$<<$   $>>$ 

 $<<$ 

- 13 ISBN 9787900729934
- 10 ISBN 7900729933

出版时间:2008-6

页数:168

PDF

更多资源请访问:http://www.tushu007.com

 $,$  tushu007.com

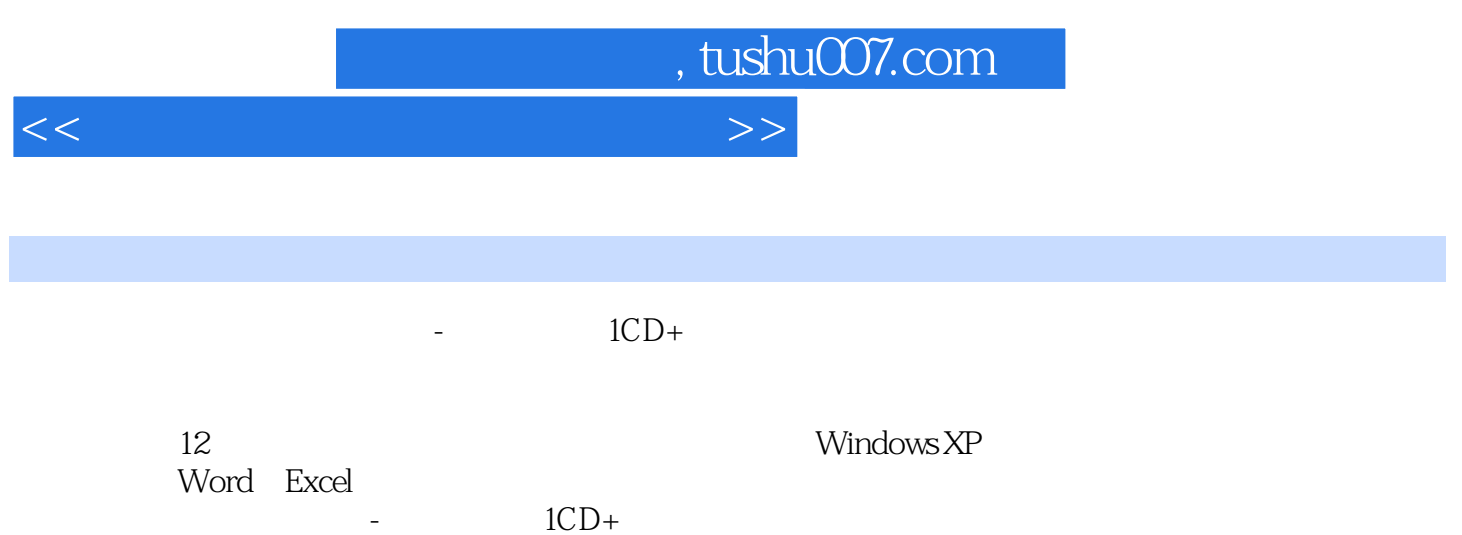

 $\sim$  1CD+

## $,$  tushu007.com

 $<<$ 

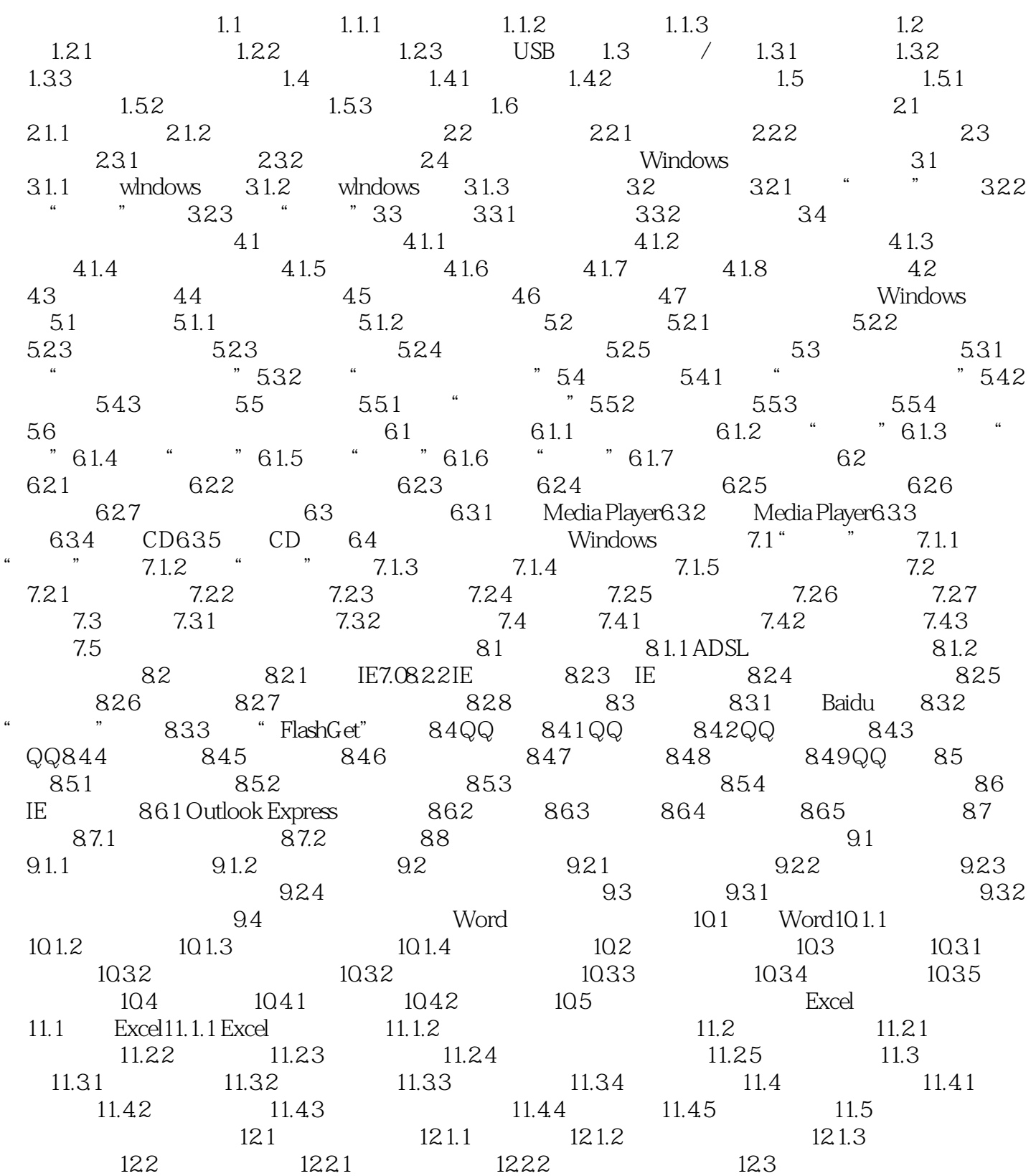

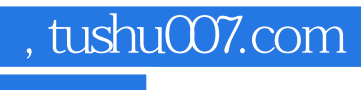

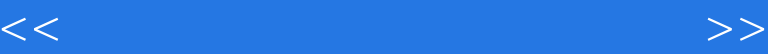

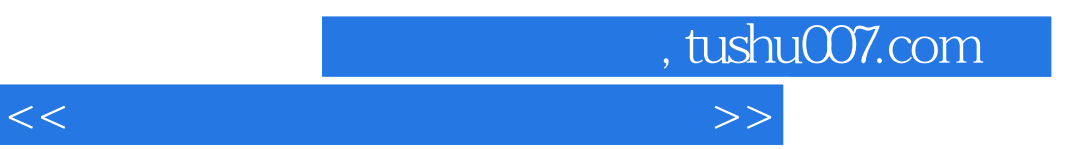

Windows XP Word Excel

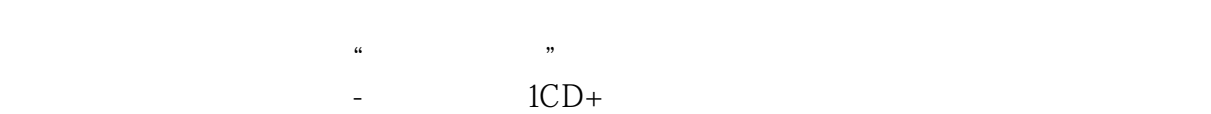

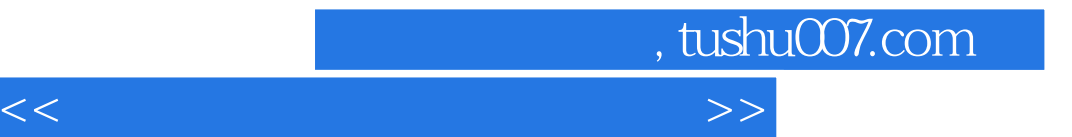

本站所提供下载的PDF图书仅提供预览和简介,请支持正版图书。

更多资源请访问:http://www.tushu007.com